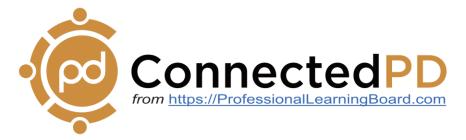

## **ONLINE:** Hybrid Teaching with Google Classroom

Remote and hybrid learning models are fast becoming a mainstay of our educational experience. Packed with valuable tips and insights, this online course will transform your Google Classroom. Teachers will learn how to:

- ✓ Utilize Google Classroom as a tool for inclusive education
- ✓ Plan flexible lessons and curricula using unique Google Classroom features
- ✓ Learn how to create Google Classroom content– including videos, quizzes, games, and more!

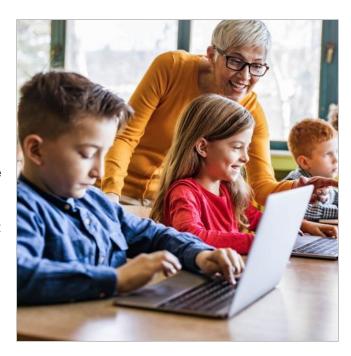

#### Standards:

This course aligns to all of the INTASC Standards including Learner Development, Learning Differences, Learning Environments, Content Knowledge, Application of Content, Assessment, Planning for Instruction and Instructional Strategies.

It also aligns to all of the McRel Teacher Evaluation Standards including Teacher Leadership, Diverse Learners, Teachers Know Content, Teachers Facilitate Learning and Teachers Analyze and Reflect.

#### Each online PD course includes:

- Convenient access anytime, anywhere, any device
- Interactive online textbook
- Implement practical suggestions immediately
- Demonstrate comprehension with quizzes and checks for understanding
- Print certificates of completion
- Easily assign courses to align with each teacher's personalized PD needs
- Integrate with school and district-wide initiatives
- Low cost solution for all courses, all teachers, all school year
- Reports for school administrators

ConnectedPD.com 1 of 2

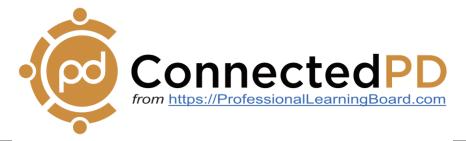

# **ONLINE:** Hybrid Teaching with Google Classroom

## **Course Outline**

## **LESSON 1: Introduction**

- Introduction to hybrid teaching through Google Classroom
- Synchronous and asynchronous learning
- Flexibility in schedule, independent learning skills, and written communication
- Individualizing feedback and providing alternate activities for diverse learners in a hybrid classroom
- Implementing learning programs both synchronously and asynchronously

## **LESSON 2: Hybrid lesson planning**

- Planning flexible lessons for a hybrid classroom
- Converting in-person lessons into online lessons
- Creating flexible lesson plans that can be implemented for both online and in-person classrooms
- Strategizing teaching methods and designing curricula to cater to individual student needs

## **LESSON 3: Google Classroom**

- Implementing G Suite for Education at the school and district level
- Using Google Classroom: signing up, feedback and grading, adding materials, creating quizzes, and making announcements
- Integrating Google Meet into Google Classroom
- Exploring the advanced features of Google Classroom: checking for plagiarism, creating a teacher room, and curriculum planning

## **LESSON 4: Videos and Assessments**

- Creating teaching videos through PowerPoint, camera recording, and screencasting
- Editing software for teaching videos
- Sharing teaching videos on Google Classroom
- Tools for assessments on Google Classroom: polls and pop-up quizzes, games, worksheets, surveys, and question libraries

ConnectedPD.com 2 of 2